# ANALISA PENYEBARAN S MK NEGERI 1 TUBAN

Ira Dewi Arini<sup>1</sup>, Arna Fahriza<sup>2</sup> Mahasiswa Jurusan Teknologi InformasDosen Pembimbing Politeknik Elektronika Negeri Surabaya Institut Teknologi Sepuluh Nopember Kampus PENSTS Keputih Sukolilo Surabaya 60111 Telp (+62)315947280, 5946114, Fax. (+62) 5946114 Email : [dewi\\_ariniq@yahoo.co.id](mailto:dewi_ariniq@yahoo.co.id)

## Makalah Proyek Akhir

## ABSTRAK

Pengembangan Sistem Informasharusnya dapat dimanfaatkan dalam berbagai aspek, terutama sebagai alat invetarisasi atau pembuatan database, terkecuali database berbasis geografis atau Sistem Informasi Geografis (SIG). SIG dapatıntuk pengklasifikasian pendaftar, siswa dan alumni saat ini masih sangat Sebagian besar pencatatan dilakukan secara manual, sehingga pemanfaatanbayas.Dengan SIG, pencatatan dapat dilakukan dengan lebih baik dan menampilkan wilayah geografisnya.

Dalam hal ini dibuat aplikasi pengklasifikasian pendaftar, siswa dan alumni yang berbasis web yang dapat digunakan sebagai alat bantu bagi SMK Negeribandan Khususnya Dinas Pendidikan untuk dapat mengetahui perkembangan dan penyebaran pendaftar, siswa dan alumni di SMK Negeridari tahun ke tahun secara efektif dan cepat. Aplikasi ini menggunakan web untuk mengintegrasikan ArcView GIS.

Aplikasi ini menghasilkan tampilan peta yang dapat memberikan informasi tentang penyebaran pendaftar, siswa dan tamatan dari SMK Negelluban pada masingmasing daerah di Kabupateruban Di samping itu juga informasi mengenai prestasi masinasing daerah dari setiap lusan dalam bentuk nilai rata-rata ujian nasional.

Karena sistem informasi ini berbasis web, maka digunakan teknologi yang sesuai yaitu MapServer sebagai web server, php, html, dan javascript sebagai pembangun sistem dan basisdata PostgreSQL sebagai penyimpan data.

Kata Kunci : Sistem informasi Geografis, SMK Negeri Tuban, Web.

#### 1. PENDAHULUAN

1.1 Latar Belakang

SMK Negeri 1 Tuban adalah SMK yang memiliki banyak peminat dibandingkan dengan SMK lainnya yang ada di kabupaten Tuban. Hal ini disebabkanbanyaknya fasilitas sesuai dengan masimmasing program keahlian dan tuntutan global untuk mencetak tamatan yang handal dan berkompeten dalam menghadapi dunia kerja. Agar dapat diketahui penyebarannya perlu dilakukan penelusuran tamatan pada masing masing daerh terutama di kabupaten Tuban.

Selain itu untuk mendukung renstra pemerintah dalam menentukan arah kebijaksanaan yaitu merubah Pendidikan Menengah Atas (SMA/SMK) di Indonesia yaitu untuk SMK menjadi 60% dan SMA 40%. Salah satu cara yang dilakukan SMK Negeri 1 Tuban sebagai SMK terbaik di Tuban adalah melakukan pengklafikasian pendaftar, siswa dan alumni untuk diketahui penyebarannya pada masimasing daerah serta dapat diketahui perkembangan minat dan keinginan masyarakat terhadap keberadaan SMK terutam<sup>SMK</sup> Negeri 1 Tuban.

Untuk mengatasi hal itu, perencanaan spasial sangat berperan. penerapan Sistem Informasi Geografis (SIG) merupakan langkah yang tepat dalam mengetahui daerah geografis mana saja yang minat masyarakatnya tinggi dan daerah mana saja yan minat masyarakatnya masih rendah. Karena Sistem Informasi Geografis (SIG) mempunyai kemampuan analisis keruangan (spasial analysis) maupun waktu (temporal analysis) sehingga teknologi tersebut sering dipakai dalam proses perencanaan tata ruang.

Karena minimnya aplikasi untuk pengklasifikasian dan penyebaran pendaftar, siswa dan tamatan di sekolah, khususnya Kabupaten Tuban, maka dalam Tugas Akhir ini dibuat aplikasi untuk Analisa Penyebaran SMK Negeri 1 Tuban.

### **1.2 Rumusan Permasalahan**

Permasalahan yang dihadapi dan akan diselesaikan pada aplikasi ini antara lain :

- 1. Bagaimana memodelkan klasifikasi pendaftar, siswa dan alumni SMK Negeri 1 Tuban.
- 2. Bagaimana menganalisa dari klasifikasi yang telah dibentuk.
- 3. Bagaimana menganalisa data-data spasial dan atribut hasil survey untuk menghasilkan rekomendasi yang tepat dalam menentukan kebijaksanaan.

Ada beberapa macam pencarian yang dilakukan aplikasi ini :

- 1. Pengklasifikasian pendaftar berdasarkan asal SMPnya.
- 2. Pengklasifikasian siswa berdasarkan asal daerahnya.
- 3. Pengklasifikasian alumni berdasarkan asal daerahnya.
- 4. Nilai rata-rata dari Nilai Ujian Nasional.

#### **1.3 Batasan Permasalahan**

Pada proyek akhir ini, batasan permasalahannya adalah sebagai berikut :

- 1. Data hanya berupa penyebaran pendaftar, siswa dan alumni SMK Negeri 1 Tuban.
- 2. Data hanya ditentukan dari tahun pelajaran 2007/2008, 2008/2009 dan 2009/2010.
- 3. Implementasi GIS hanya menggunakan Arcview GIS 3.3.
- 4. Pengubahan data hanya dapat dilakukan secara manual di ArcView GIS.
- 5. Data yang digunakan adalah data sekunder dari instansi terkait.
- 6. Daerah Prototype yang dianalisa adalah Kabupaten Tuban dengan kecamatan dan SMP yang ada didalamnya.

## **2. DASAR TEORI 2.1 SISTEM INFORMASI GEOGRAFIS**

.

SIG mulai dikenal pada awal 1980-an. Sejalan dengan berkembangnya perangkat komputer, baik perangkat lunak maupun perangkat keras, SIG berkembang sangat pesat pada era 1990-an.

## SIG = MAPS + DATABASE

#### **Gambar 2. 1** Gambaran SIG

Definisi SIG selalu berkembang, bertambah dan bervariasi. Hal ini telihat dari banyaknya definisi SIG yang telah beredar. Selain itu, SIG juga merupakan suatu kajian ilmu dan teknologi yang relatif baru, digunakan oleh berbagai bidang disiplin ilmu, dan berkembang dengan cepat.

Secara harafiah, SIG dapat diartikan sebagai suatu komponen yang terdiri dari perangkat keras, perangkat lunak, data geografis dan sumberdaya manusia yang bekerja bersama secara efektif untuk menangkap, menyimpan, memperbaiki, memperbaharui, mengelola, memanipulasi, mengintegrasikan, menganalisa, dan menampilkan data dalam suatu informasi berbasis geografis.

Data yang diolah pada SIG ada 2 macam yaitu data geospasial (data spasial dan data nonspasial). Jika pada gambar 2.2 data non-spasial tidak digambarkan hal tersebut karena dalam SIG yang dipentingkan adalah tampilan data secara spasial.

Data spasial adalah data yang berhubungan dengan kondisi geografi misalnya sungai, wilayah administrasi, gedung, jalan raya dan sebagainya. Seperti yang telah diterangkan pada gambar diatas, data spasial didapatkan dari peta, foto udara, citra satelit, data statistik dan lain-lain. Hingga saat ini secara umum persepsi manusia mengenai bentuk representasi entity spasial adalah konsep raster dan vector. Sedangkan data non-spasial adalah selain data spasial yaitu data yang berupa text atau angka. Biasanya disebut dengan atribut.

### **2.2 MAPSERVER**

2

MapServer merupakan aplikasi freeware dan open source yang memungkinkan kita menampilkan data spasial (peta) di web. Aplikasi ini pertama kali dikembangkan di Universitas Minesotta, Amerika Serikat untuk proyek ForNet (sebuah proyek untuk menajemen sumber daya alam) yang disponsori NASA (Nasional Aeronautics and Space Administration). Dukungan NASA dilanjutkan dengan dikembangkan proyek TerraSIP untuk menajemen data lahan. Saat ini, karena sifatnya yang terbuka (open source), pengembangan MapServer dilakukan oleh pengembang dari berbagai negara .

Pengembangan MapServer menggunakan berbagai aplikasi open source atau freeware seperti Shapelib untuk baca/tulis format data Shapefile, FreeType untuk merender karakter,

F

GDAL/OGR untuk baca/tulis berbagai format data vektor maupun raster, dan Proj.4 untuk menangani beragam proyeksi peta. Pada bentuk paling dasar, MapServer berupa sebuah program CGI (Common Gateway Interface). Program tersebut akan dieksekusi di web server dan berdasarkan beberapa parameter tertentu (terutama konfigurasi dalam bentuk file \*.MAP) akan menghasilkan data yang kemudian akan dikirim ke web browser, baik dalam bentuk gambar peta atau bentuk lain.

#### **2.3 POSTGRESQL**

PostgreSQL atau sering disebut Postgres merupakan salah satu dari sejumlah *database open source* yang menawarkan skalabilitas, keluwesan, dan kinerja yang tinggi. SQL di PostgreSQL tidaklah seperti yang kita temui pada RDBMS umumnya. Perbedaan penting antara PostgreSQL dengan sistem relasional standar adalah arsitektur PostgreSQL yang memungkinkan user untuk mendefinisikan sendiri SQL-nya, terutama pada pembuatan *function* atau biasa disebut sebagai *stored procedure.* Hal ini dimungkinkan karena informasi yang disimpan oleh PostgreSQL bukan hanya tabel dan kolom, melainkan tipe, fungsi, metode akses, dan banyak lagi yang terkait dengan tabel dan kolom tersebut. Semuanya terhimpun dalam bentuk *class* yang bisa diubah user. Arsitektur yang menggunakan class ini lazim disebut sebagai *object oriented.*

## **3. Perancangan dan Pembuatan Sistem**

#### **Proses Digitasi**

Pendigitasian dilakukan pada semua data yang akan ditampilkan pada web. Proses digitasi dilakukan secara manual dengan menggunakan perangkat lunak ArcView. Proses digitasi dilakukan karena data tersebut berupa data atribut sehingga perlu dibuat data spasialnya untuk ditampilkan dalam MapServer.

Peta-peta yang dihasilkan dari proses digitasi antara lain :

- 1. Peta kabupaten Tuban
- 2. Peta Jalan Raya
- 3. Peta Pendaftar
- 4. Peta Siswa
- 5. Peta Nilai
- 6. Peta Lulusan

#### **DATABASE**

Tabel-tabel yang sudah dirancang pada perancangan database dengan melakukan import file \*.SHP ke dalam PostGIS dengan bantuan perangkat lunak QuantumGIS. Hal ini dilakukan untuk menghindari pengisian data satu persatu kedalam setiap tabel mengingat data yang ada cukup banyak. Karena itu tahap mempersiapkan data sangant penting.

## **MENDESAIN USER INTERFACE**

## **Tampilan utama web**

Berikut ini adalah tampilan utama dari web site dengan berbagai menu yang disediakan.

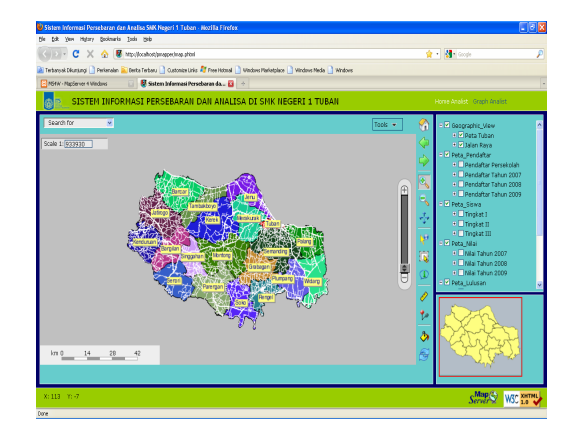

**Gambar 2. 1** Tampilan Utama Web

#### **Menu untuk menampilkan peta**

Menu ini akan dioperasikan oleh user untuk menampilkan peta pemetaan dan penyebaran yang diinginkan. Secara *default*, web sudah menampilkan beberapa peta dasar yaitu peta kabupaten Tuban dan peta jalan raya. Pengguna dapat menampilkan peta yang lain dengan memberi tanda cek pada legenda.

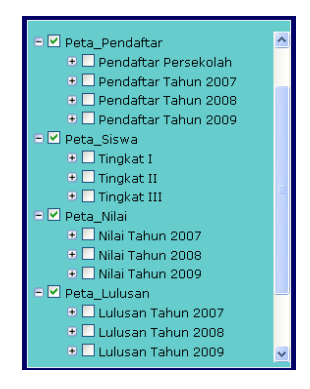

**Gambar 2. 2** Legenda Peta

**Menu pencarian**

Menu ini digunakan untuk mencari lokasi suatu daerah dengan memasukkan parameter sesuai dengan kategori yang dipilih.

To remove this message, purchase the

product at www.SolidDocuments.com

**SOLID CONVERTER** 

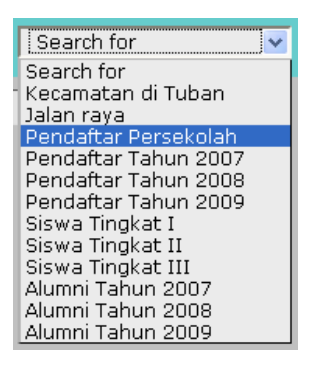

**Gambar 2. 3** *Menu Pencarian*

#### **MEMBUAT PROGRAM**

Saat melakukan modifikasi pada *user interface* dilakukan juga pembuatan program dengan mengubah dan membuat script dari beberapa file yang ada pada *framework* pmapper yang perlu dilakukan penambahan program agar dapat menampilkan peta-peta yang dibutuhkan. Antara lain :

- 1. index.phtml
- 2. Map.phtml
- 3. js\_config.php
- 4. php\_config.php
- 5. smk1tuban.map
- 6. search.xml

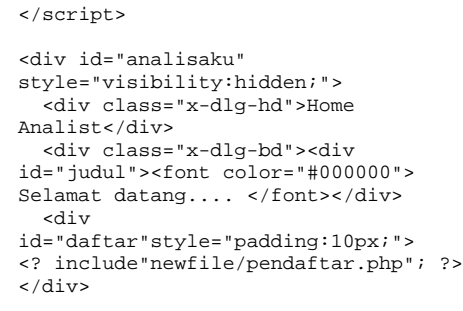

Penggalan program di atas diambil dari map.phtmldigunakan untuk menampilkan gambar dan data yang ada pada web.  $\mathfrak{c}\mathfrak{u}\mathfrak{a}\mathfrak{u}$ 

 $\frac{1}{2}$ padding:  $\frac{1}{2}$ 

#### **4. UJI COBA DAN ANALISA**  $\sim$

#### **4.1 UJI COBA**

Uji coba ini dilakukan untuk mengetahui apakah aplikasi yang telah dibangun telah berjalan dengan baik dan memenuhi spesifikasi yang telah ditentukan. Pada bab ini uji coba di khususkan pada wilayah potensi alam di <? kabupaten tuban.  $e$ iliel

.<br>Divon

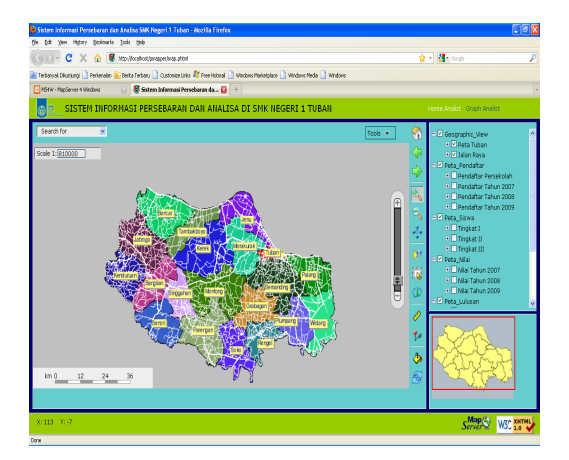

**Gambar 4. 1** Halaman utama

#### **Peta Pendaftar**

Peta pendaftar menampilkan data pendaftar per sekolah dan perkecamatan terbatas pada tahun pelajaran 2007/2008, 2008/2009 dan 2009/2010.

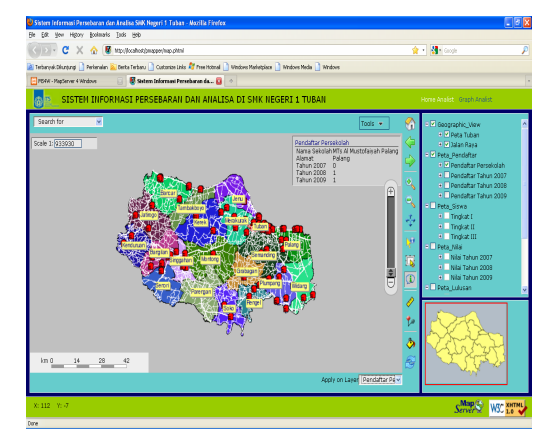

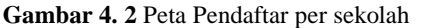

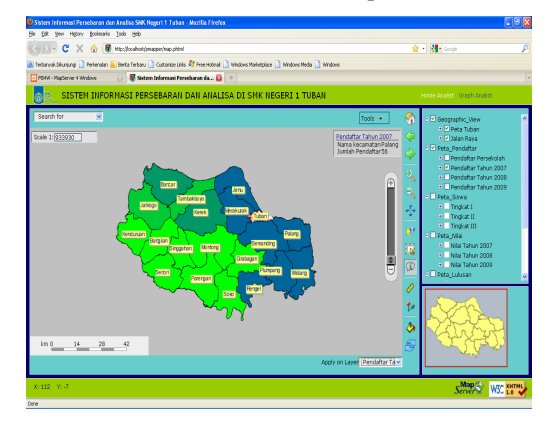

**Gambar 4. 3** Peta Pendaftar TP 2007/2008

To remove this message, purchase the product at www.SolidDocuments.com

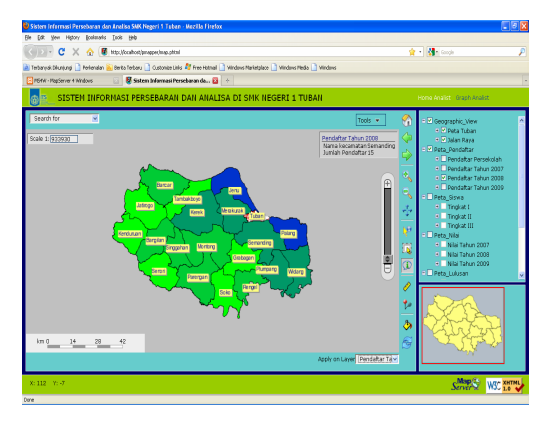

**Gambar 4. 4** Peta Pendaftar TP 2008/2009

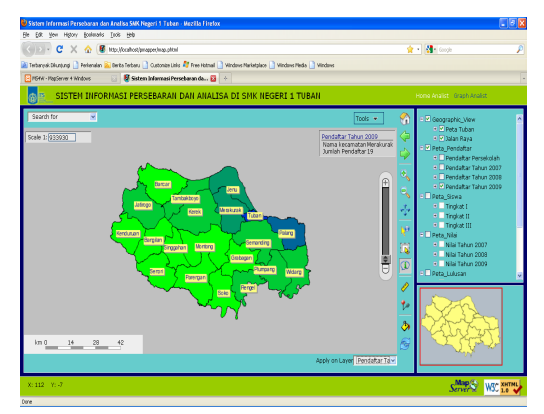

**Gambar 4. 5** Peta Pendaftar TP 2009/2010

## **Peta Siswa**

Peta siswa menampilkan data siswa per tingkat berdasarkan kecamatan asal.

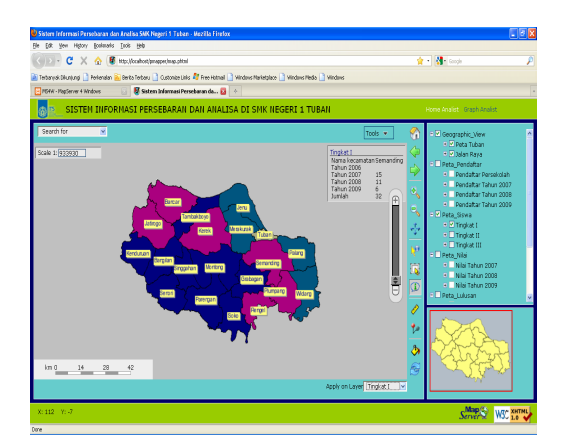

**Gambar 4. 6** Peta Tingkat 1

固

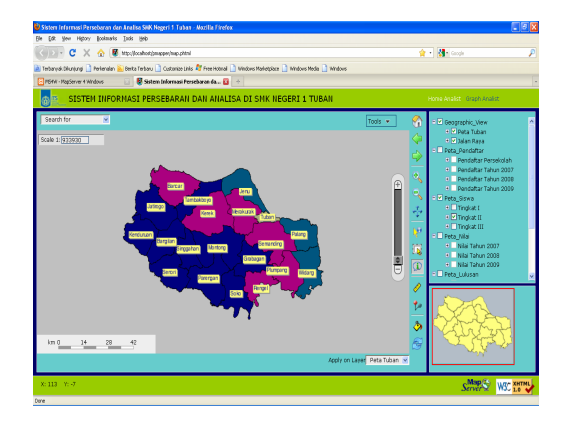

**Gambar 4. 7** Peta Tingkat 2

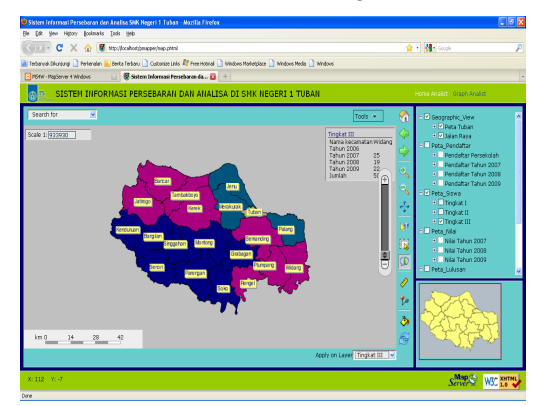

**Gambar 4. 8** Peta Tingkat 3

## **3.1.1 Peta Nilai**

Peta Nilai menampilkan rata-rata hasil ujian nasional perkecamatan.

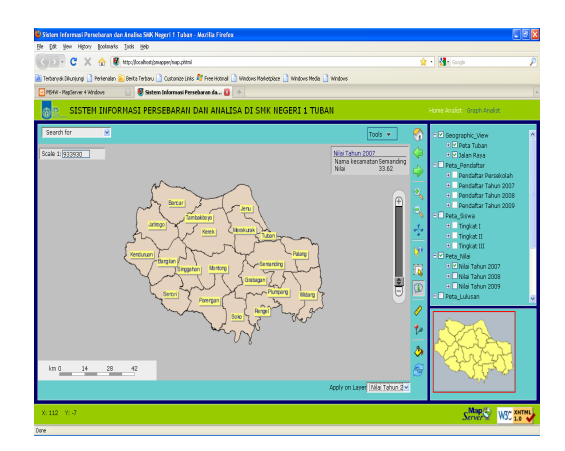

**Gambar 4. 9** Peta Nilai TP 2007/2008

To remove this message, purchase the

product at www.SolidDocuments.com

F

**SOLID CONV** 

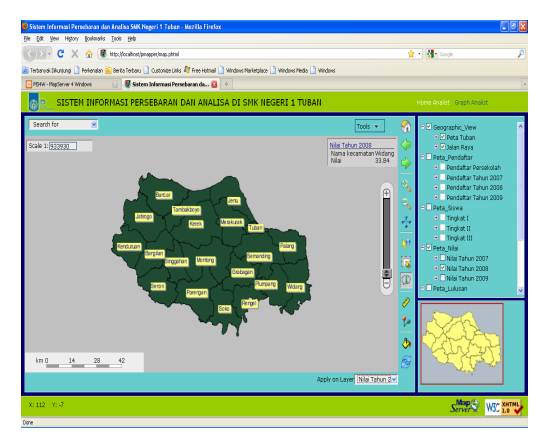

**Gambar 4. 10** Peta Nilai TP 2008/2009

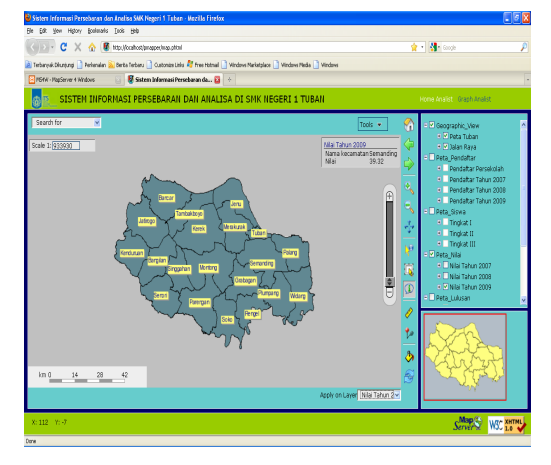

**Gambar 4. 11** Peta Nilai 2009/2010

## **Peta lulusan**

Peta lulusan menampilkan informasi jumlah siswa yang lulus dalam ujian nasional.

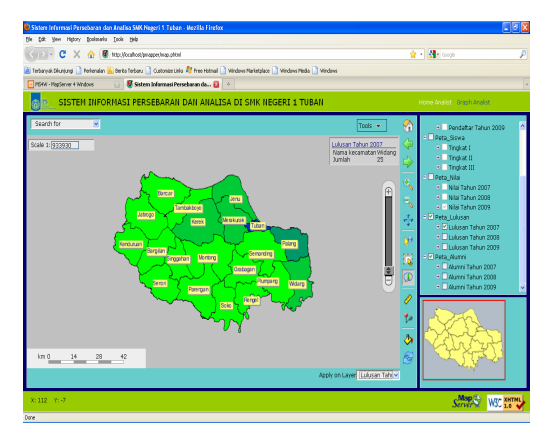

**Gambar 4. 12** Peta Lulusan TP 2007/2008

甴

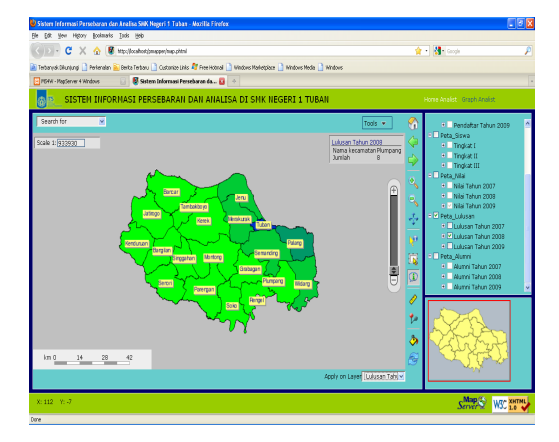

**Gambar 4. 13** Peta Lulusan TP 2008/2009

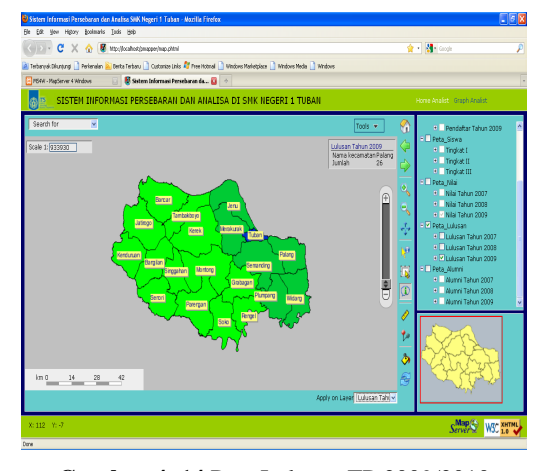

**Gambar 4. 14** Peta Lulusan TP 2009/2010

## **Peta Alumni**

Peta Alumni menampilkan informasi jumlah alumni dalam bermasyarakat antara lain bekerja, wiraswasta, kuliah dan sisanya tidak tahu.

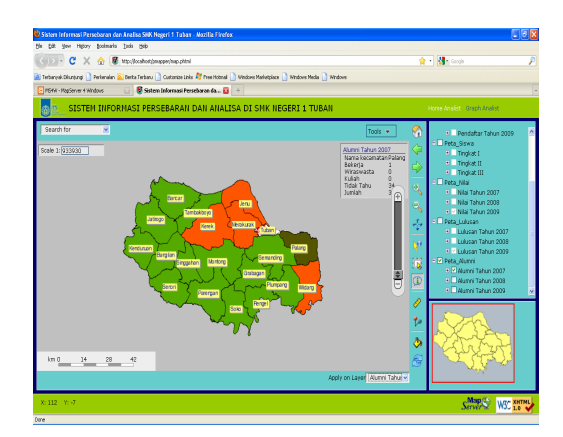

**Gambar 4. 15** Peta Alumni TP 2007/2008

To remove this message, purchase the

product at www.SolidDocuments.com

Ε

**SOLID CON** 

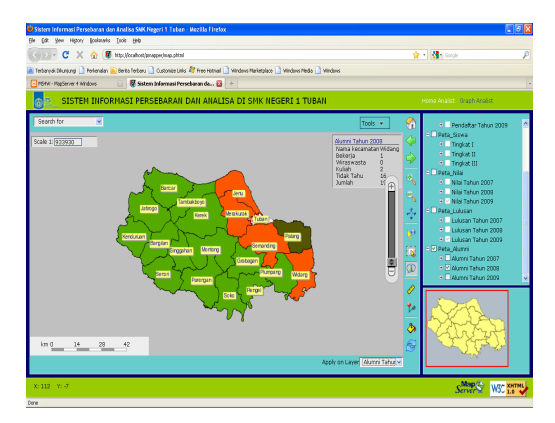

**Gambar 4. 16** Peta Alumni TP 2008/2009

## **Fungsi search**

Fungsi Search atau pencarian, digunakan untuk menampilkan secara cepat peta atau data yang diperlukan. Fungsi ini berada disebelah kiri atas.

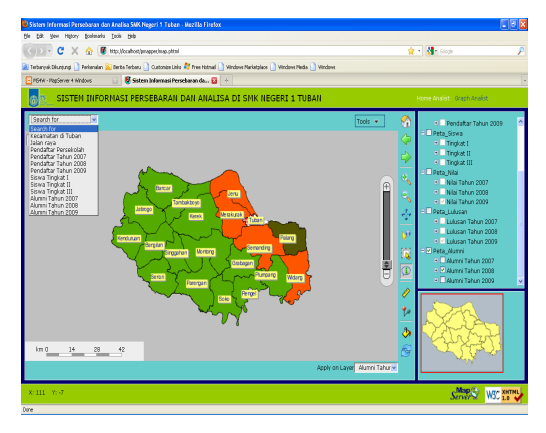

**Gambar 4. 16** Pilihan Search

Search for V Nama Sekolah Smp negeri 1 tuban Search X

**Gambar 4. 17** Memasukan pencarian

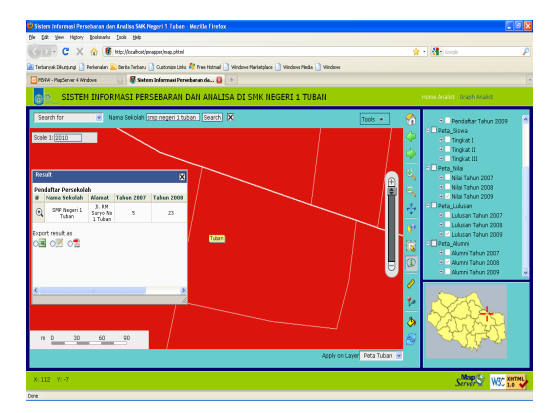

**Gambar 4. 18** Hasil Pecarian

.Analisa dilakukan dari hasil uji coba terhadap hasil keluaran dari program. Hasil analisa ini yang menentukan ketepatan program dalam

甴

memberikan informasi kepada user. Berikut ini adalah analisa terhadap hasil uji coba yang telah dilakukan mada menu rekap potensi

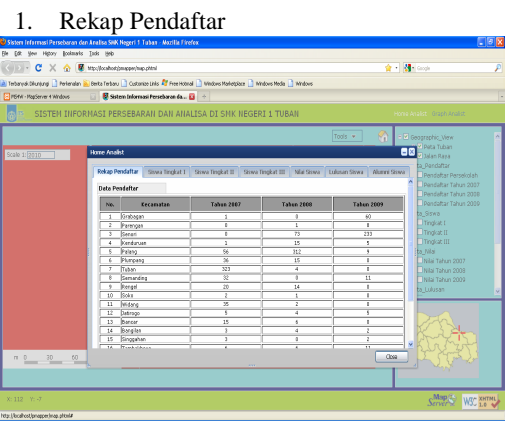

**Gambar 4.19** Rekap Pendaftar

Dari data pendaftar diperoleh pendaftar terbanyak berasal dari kecamatan Tuban, dipengaruhi oleh letak SMK Negeri 1 Tuban berada di kecamatan Tuban

2. Rekap Siswa Tingkat 1

| Sistem Informasi Persebaran dan Analisa SHK Negeri 1 Tulian - Mozilla Firefox                                                   |                     |                                                                             |                                     |                         |                                                            |  |                  |                                  |    |                                            | $\Box$ $\Box$ $\times$ |
|----------------------------------------------------------------------------------------------------|---------------------|-----------------------------------------------------------------------------|-------------------------------------|-------------------------|------------------------------------------------------------|--|------------------|----------------------------------|----|--------------------------------------------|------------------------|
| File Edit View Heboy: Bookmarks Toda Help                                                                                       |                     |                                                                             |                                     |                         |                                                            |  |                  |                                  |    |                                            |                        |
| < → C × △ B Hz-(foothorizespeaker)                                                                                              |                     |                                                                             |                                     |                         |                                                            |  |                  |                                  |    |                                            |                        |
| A Terbanyak Disebung ( Perlamaian S Denta Terbanu   Customas Linia A Three Hotel A Medown Marketplace   Mindown Media   Mindown |                     |                                                                             |                                     |                         |                                                            |  |                  |                                  |    |                                            |                        |
| Point - Replace 4 Windows                                                                                                    |                     |                                                                             | B Satem Informasi Persebaran da  El |                         |                                                            |  |                  |                                  |    |                                            |                        |
| SISTEM INFORMASI PERSEBARAN DAN ANALISA DI SMK NEGERI 1 TUBAN                                                                   |                     |                                                                             |                                     |                         |                                                            |  |                  |                                  |    | Home Analytic Graph Analyti                |                        |
|                                                                                                    |                     |                                                                             |                                     |                         |                                                            |  | Tools -          | 88                               |    | - D Geographic View                        |                        |
| Scale 1: 2010                                                                                                    | <b>Home Analist</b> |                                                                             |                                     |                         |                                                            |  |                  |                                  |    | <b>BB</b> Silvian Ration                   |                        |
|                                                                                                    |                     | Rokao Pendaftar                                                             | Siswa Tingkat I                     |                         | Slow Treaket II Slowe Treaket III Nile Slowe Lukesen Slowe |  |                  | Alumni Siswa                     |    | ta Pandattar                               |                        |
|                                                                                                    |                     |                                                                             |                                     |                         |                                                            |  |                  |                                  |    | Pendebar Persekolah<br>Dendahar Tahun 2007 |                        |
|                                                                                                    |                     | Data Siswa Tinokat I                                                        |                                     |                         |                                                            |  |                  |                                  |    | Pendattar Tahun 2018                       |                        |
|                                                                                                    | No.                 | Kecamatan                                                                   |                                     | <b>Taken 2007</b>       | Taken 2008                                                 |  | Taken 2003       |                                  |    | Pendefter Tahun 2009                       |                        |
|                                                                                                    |                     | $1 - 5$ sko                                                                 |                                     | Ŧ                       | т                                                          |  | ٠                | τ                                |    | GN2G G                                     |                        |
|                                                                                                    |                     | 2 Bench                                                                     |                                     | Ŧ                       | т                                                          |  | ٠                | $\sigma$                         |    | Trindoit I                                 |                        |
|                                                                                                    |                     | 3 Polenz                                                                    |                                     | $\overline{z}$          | 53                                                         |  | 50               | 140                              |    | Tinglat II                                 |                        |
|                                                                                                    |                     | 4 Plynoses                                                                  |                                     | $\overline{\mathbf{u}}$ | 14                                                         |  | π                | $\overline{\mathcal{V}}$         |    | Tinglat III                                |                        |
|                                                                                                    |                     | 5 Tuban                                                                     |                                     | 285                     | 187                                                        |  | $\overline{211}$ | 597                              |    | ta ratai                                   |                        |
|                                                                                                    |                     | 6 <b>Streaming</b>                                                          |                                     | 15                      | π                                                          |  | τ                | $\overline{x}$                   |    | Wilai Tahun 2007                           |                        |
|                                                                                                    |                     | <b>Pencel</b><br>$\overline{ }$<br>Crabscan<br>x<br>9 Midano<br>10 Perenger |                                     | 10<br>x<br>z            | τ<br>т<br>14                                               |  | 12<br>ভ          | $\overline{27}$<br>3<br>74<br>59 |    | Nilai Tahun 2008                           |                        |
|                                                                                                    |                     |                                                                             |                                     |                         |                                                            |  |                  |                                  |    | Nilai Tahun 2022                           |                        |
|                                                                                                    |                     |                                                                             |                                     |                         |                                                            |  |                  |                                  |    | to Luiusan                                 |                        |
|                                                                                                    |                     | 11 Kendaraan                                                                |                                     | T                       | т                                                          |  | т                | τ                                |    |                                            |                        |
|                                                                                                    |                     | 12 Datirego                                                                 |                                     | s                       | Ŧ                                                          |  | τ                | 15                               |    |                                            |                        |
|                                                                                                    |                     | 12 Bancar                                                                   |                                     | $\overline{10}$         | Ŧ                                                          |  | т                | $\overline{12}$                  |    |                                            |                        |
|                                                                                                    |                     | 14 Banglan                                                                  |                                     | τ                       | т                                                          |  | т                | 7                                |    |                                            |                        |
|                                                                                                    |                     | 15 Singgellan                                                               |                                     | ı                       | ×                                                          |  |                  | ĸ                                |    |                                            |                        |
|                                                                                                    |                     | 16 Tembakboys                                                               |                                     | τ                       | т                                                          |  | т                | ó                                | k. |                                            |                        |
|                                                                                                    |                     | <b>Ave. Securities</b>                                                      |                                     |                         |                                                            |  |                  | $\overline{a}$                   |    |                                            |                        |
| $n = 30 60$                                                                                                    |                     |                                                                             |                                     |                         |                                                            |  |                  | Close                            |    |                                            |                        |
|                                                                                                    |                     |                                                                             |                                     |                         | m                                                          |  |                  |                                  |    |                                            |                        |
|                                                                                                    |                     |                                                                             |                                     |                         |                                                            |  |                  |                                  |    |                                            |                        |
| X: 112 Y: 7                                                                                                    |                     |                                                                             |                                     |                         |                                                            |  |                  |                                  |    | Service <sub>2</sub><br><b>W3C XHTML</b>   |                        |
| Nta: L'èxalient binapper linga phonial                                                                                          |                     |                                                                             |                                     |                         |                                                            |  |                  |                                  |    |                                            |                        |

**Gambar 4.20** Rekap Tingkat 1

## 3. Rekap Siswa Tingkat 2

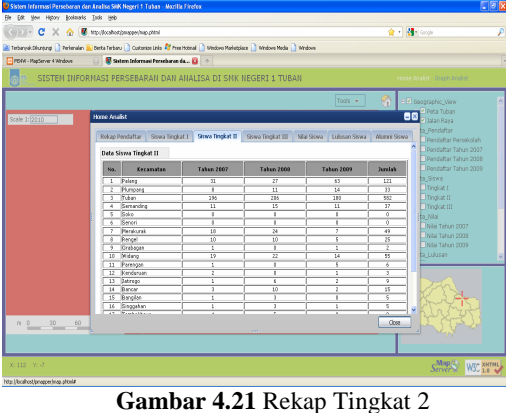

**PDF** 

4. Rekap Siswa Tingkat 3

**SOLID CONVER** 

| C X & E tup/foothos/properting oftal                                                                             |                          |                                                                                                    |                          |                 |                           | <b>☆ di con</b>          |                            |  |
|----------------------------------------------------------------------------------------------------|--------------------------|----------------------------------------------------------------------------------------------------|--------------------------|-----------------|---------------------------|--------------------------|----------------------------|--|
| a Tebanok blurand   Potendan a Berta Teban   Cusonia Lilla 47 Free Hamal   Vindava Marketakoo   I Vindava Medina |                          |                                                                                                    |                          |                 |                           |                          |                            |  |
| First Kingdener 4 Middes Die Ein Sistem Informasi Persebaran da 23 +                                             |                          |                                                                                                    |                          |                 |                           |                          |                            |  |
|                                                                                                    |                          | SISTEN INFORMASI PERSEBARAN DAN ANALISA DI SMK NEGERI 1 TUBAN                                                       |                          |                 |                           |                          | Home Analist Graph Analist |  |
|                                                                                                    |                          |                                                                                                    |                          |                 |                           |                          |                            |  |
|                                                                                                    |                          |                                                                                                    |                          |                 | Tools w                   |                          | E Z Geographic View        |  |
|                                                                                                    | <b>Home Analist</b>      |                                                                                                    |                          |                 |                           |                          | <b>BIS</b> Visita Tuban    |  |
| Scale 1: 2010                                                                                                    |                          |                                                                                                    |                          |                 |                           |                          |                            |  |
|                                                                                                    |                          | Relogy Pendafter Slows Trodoit [ Slows Trodoit II   Slows Trodoit III   Inlini Slows   Lukasan Slows   Alumni Slows |                          |                 |                           |                          | ta Pandaltar               |  |
|                                                                                                    |                          |                                                                                                    |                          |                 |                           |                          | Pendatar Persekolah        |  |
|                                                                                                    |                          | Deta Sisma Tingkat III                                                                                              |                          |                 |                           |                          | Pendaltar Tahun 2007       |  |
|                                                                                                    |                          |                                                                                                    |                          |                 |                           |                          | Pindabar Tahun 2008        |  |
|                                                                                                    | No.                      | <b>Tecamatan</b>                                                                                                    | <b>Tabun 2007</b>        | Tabus 2018      | <b>Tahun 2109</b>         | <b>Jambia</b>            | Dondahar Tahun 2010        |  |
|                                                                                                    | т                        | Tubas                                                                                                    | 168                      | 196             | 325                       | 570                      | to Siswa                   |  |
|                                                                                                    | ₹                        | <b>Bako</b>                                                                                                    | T                        | ō               | ō                         | ı                        | Triplot I                  |  |
|                                                                                                    | 7                        | Parensan                                                                                                    | T                        | T               | $\overline{\circ}$        | Ŧ                        | <b>D</b> Tridiat II        |  |
|                                                                                                    | z                        | <b>Senon</b>                                                                                                    | $\overline{\circ}$       | ō               | $\overline{\circ}$        | ō                        | Trodot III                 |  |
|                                                                                                    | τ                        | Nerakurak                                                                                                    | $\overline{11}$          | $\overline{11}$ | $\overline{\mathbf{z}}$   | 59                       | to Nilsi                   |  |
|                                                                                                    | 76                       | <b>Benu</b>                                                                                                    | 36                       | ষ               | $\overline{18}$           | ₩                        | Nilai Tahun 2007           |  |
|                                                                                                    | 7                        | <b>Kendo</b>                                                                                                    | $\overline{\mathcal{A}}$ | Ŧ               | τ                         | $\overline{x}$           | Milai Tahun 2008           |  |
|                                                                                                    | т                        | Nontone                                                                                                    | T                        | T               | $\overline{\mathfrak{a}}$ | Ŧ                        | IN ISI Tahun 2003          |  |
|                                                                                                    | $\overline{\phantom{a}}$ | Fambaldoyo                                                                                                    | Ŧ                        | ₹               | 3                         | $\overline{\mathbf{16}}$ |                            |  |
|                                                                                                    | 10                       | Binosshan                                                                                                    | т                        | Ŧ               |                           | $\overline{\phantom{a}}$ | to Lulusan                 |  |
|                                                                                                    | $\overline{\mathbf{1}}$  | <b>Banglan</b>                                                                                                    | T                        | T               | 7                         | ÷,                       |                            |  |
|                                                                                                    | 12                       | Bancar                                                                                                    | 1                        | 3               | 10                        | $\overline{13}$          |                            |  |
|                                                                                                    | 13                       | <b>Batirogo</b>                                                                                                    |                          | ī               | 6                         | $\overline{\mathbf{u}}$  |                            |  |
|                                                                                                    | 14                       | Kendursan                                                                                                    | $\overline{\circ}$       | T               | $\overline{\mathfrak{g}}$ | $\overline{\circ}$       |                            |  |
|                                                                                                    | 15                       | Widens                                                                                                    | 75                       | $\overline{15}$ | $\overline{\mathbf{z}}$   | 50                       |                            |  |
|                                                                                                    |                          | 16 Brobaser                                                                                                    | τ                        | ō               | 70                        | 3                        | v                          |  |
|                                                                                                    |                          | . <del>.</del>                                                                                                    |                          | ᅲ               |                           | $\overline{\phantom{a}}$ |                            |  |
| $n = 30 60$                                                                                                    |                          |                                                                                                    |                          |                 |                           | Cinga                    |                            |  |
|                                                                                                    |                          |                                                                                                    |                          |                 |                           |                          |                            |  |
|                                                                                                    |                          |                                                                                                    |                          |                 |                           |                          |                            |  |
|                                                                                                    |                          |                                                                                                    |                          |                 |                           |                          |                            |  |

**Gambar 4.22** Rekap Tingkat 3

Dari rekap tingkat 1, tingkat 2 dan tingkat 3, tidak menunjukkan perubahan yang signifikan, hal ini disebabkan prestasi yang baik sehingga hampir semua siswa naik kelas.

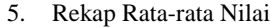

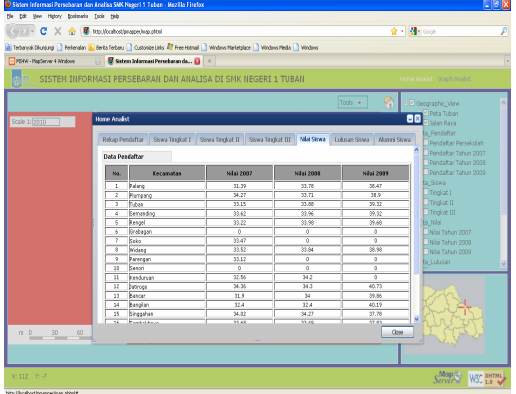

**Gambar 4.23** Rekap Rata-rata Nilai

Rata-rata nilai dipengaruhi oleh jumlah siswa, sehingga pada kecamatan Tuban yang memiliki pendaftar terbanyak tidak mendapatkan rata-rata tertinggi, karena interval nilai yang bervariasi dan jumlah pembagi yang besar. Berbeda dengan kecamatan Jatirogo yang memiliki pembagi sedikit sehingga memiliki rata-rata nilai tertinggi pada dua tahun berturut-turut.

6. Rekap Lulusan

甴

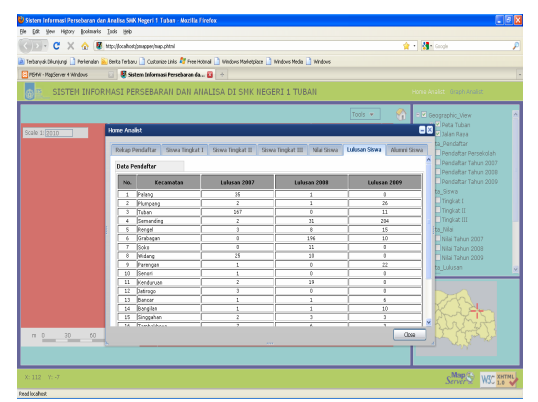

**Gambar 4.24** Rekap Lulusan

 Rekap lulusan menampilkan siswa yang berhasil dalam ujian nasional dan lulus. Jika dibandingkan dengan jumlah siswa tingkat 3, ada sedikit perbedaan, dikarenakan ada beberapa siswa yang tidak berhasil lulus.

#### **5. Kesimpulan dan Saran 5.1 Kesimpulan**

Dari hasil pengujian dan analisa ini dapat ditarik beberapa kesimpulan:

- Dengan Aplikasi ini dapat diketahui penyebaran pendaftar, siswa dan alumni pada SMK Negeri 1 Tuban
- Aplikasi program dan fasilitas yang ada didalamnya dapat menampilkan peta daerah yang memiliki minat besar, agar dapat dilakukan pengenalan terhadap sekolah lebih dini mengenai SMK Negeri 1 Tuban.
- Pendaftar Terbanyak dari tahun pelajaran 2007/2008 hingga 2009/2010 berasal dari kecamatan Tuban.
- Letak lokasi sekolah mempengaruhi besarnya pendaftar di SMK Negeri 1 Tuban.
- Dari pendaftar terbesar pada daerah Tuban membuat peluang terbesar pula untuk masuk menjadi siswa SMK Negeri 1 Tuban.

#### **5.2 SARAN**

Hasil Aplikasi GIS ini masih belum sempurna maka dari itu saran yang diberikan untuk mengembangkan proyek akhir ini adalah sebagai berikut:

- Data spasial tidak dapat di update secara langsung melalui web melainkan harus melalui proses *digitasi* dan *import* ke dalam database.Spasial dan atribut lainnya masih kurang sehingga perlu ditambahkan agar informasi yang dihadirkan semakin akurat.
- Pihak Sekolah perlu melakukan penelusuran lebih dalam terhadap

**SOLID CONVERTER** 

penyebaran alumninya, sehingga dapat diketahui secara pasti besarnya serapan tenaga kerja dari SMK Negeri 1 Tuban

#### **6. Daftar Pustaka**

- 1) Prahasta. Edi, Membangun Aplikasi Web based Gis menggunakan MapServer, Surabaya, 2006
- 2) Budiyanto, Eko, *Sistem Informasi Geografis menggunakan MapInfo,* Andi, Yogyakarta, 2004
- 3) Madcoms, *Aplikasi Pemetaan dan Database dengan MapInfo Professional 7.5,* Andi, Madiun, 2004
- 4) Arna Fariza, Ahmad Syauqi Ahsan, Rozalina Octarina Wulandari, Analisa Penyebaran Tempat Pembuangan Sampah Kota Surabaya dengan GIS-Grass. IES 2007.
- 5) Prahasta, Eddy, *Konsep-konsep Dasar Sistem Informasi Geografis,* cetakan kedua, Informatika, Bandung, 2005
- 6) Prahasta, Eddy, Tutorial ArcView*,* cetakan kelima, Informatika, Bandung, 2009
- 7) Arif Basofi, Arna Fariza. WEB-GIS Untuk Informasi Pelayanan Umum di Kotamadya Surabaya. IES 2007
- 8) Isman Hadi, Arna Fariza. Klasifikasi Pendaftar, Siswa dan Alumni SMK Negeri 1 Tuban dengan GIS.2009.
- 9) Bakti Abidin, Arna Fariza. Sistem Informasi Pemetaan Pelayanan Umum di kota Tuban.2009.

⊫

**SOLID CONVERTER** 

This document was created using

 $\bigcirc \textbf{G}\textbf{G}\textbf{LID}\ \textbf{G}\textbf{D}\textbf{W}\textbf{E}\textbf{R}\textbf{T}\textbf{E}\textbf{R}\ \textbf{P}\textbf{D}\textbf{F}\ \textcolor{red}{\sum_{\text{product at www.SolidDocuments.com}}}$